# Método Gauss-Seidel

### Marina Andretta/Franklina Toledo

#### ICMC-USP

### 20 de agosto de 2013

### Baseado no livro Cálculo Numérico, de Neide B. Franco.

<span id="page-0-0"></span>4 D F

### Como vimos, queremos resolver o sistema linear

$$
Ax=b.
$$

### Para isso, podemos reescrevê-lo na forma

$$
x=Bx+g.
$$

4 0 8

 $2990$ 

э

Supondo que det $(D) \neq 0$ , podemos transformar o sistema linear original em

$$
Ax = b \qquad \Rightarrow
$$
  
\n
$$
(L+D+R)x = b \qquad \Rightarrow
$$
  
\n
$$
Dx = -(L+R)x + b \qquad \Rightarrow
$$
  
\n
$$
x = -D^{-1}(L+R)x + D^{-1}b,
$$

onde  $B=-D^{-1}(L+R)$  e  $g=D^{-1}b.$ 

O processo iterativo definido por

$$
x^{(k+1)} = -D^{-1}(L+R)x^{(k)} + D^{-1}b
$$

é chamado de Método Jacobi-Richardson.

 $\leftarrow$ 

 $QQ$ 

Supondo que  $det(D) \neq 0$  (ou seja,  $a_{ii} \neq 0$ ,  $i = 1, ..., n$ ) e dividindo cada linha de A pelo elemento da diagonal, temos

$$
\begin{pmatrix} 1 & a_{12}/a_{11} & a_{13}/a_{11} \ a_{21}/a_{22} & 1 & a_{23}/a_{22} \ a_{31}/a_{33} & a_{32}/a_{33} & 1 \end{pmatrix} = \begin{pmatrix} 1 & a_{12}^* & a_{13}^* \ a_{21}^* & 1 & a_{23}^* \ a_{31}^* & a_{32}^* & 1 \end{pmatrix} = \begin{pmatrix} 0 & 0 & 0 \ a_{31}^* & a_{32}^* & 0 \ a_{31}^* & a_{32}^* & 0 \end{pmatrix} + \begin{pmatrix} 1 & 0 & 0 \ 0 & 1 & 0 \ 0 & 0 & 1 \end{pmatrix} + \begin{pmatrix} 0 & a_{12}^* & a_{13}^* \ 0 & 0 & a_{23}^* \ 0 & 0 & 0 \end{pmatrix}.
$$

Assim temos:

$$
A^* = L^* + I + R^*.
$$

 $\Omega$ 

Reescrevendo novamente o sistema, temos

$$
Ax = b \qquad \Rightarrow
$$
  
\n
$$
A^*x = b^* \qquad \Rightarrow
$$
  
\n
$$
(L^* + I + R^*)x = b^* \qquad \Rightarrow
$$
  
\n
$$
x = -(L^* + R^*)x + b^*,
$$

onde 
$$
-(L^* + R^*) = B e b^* = g
$$
.

O processo iterativo fica

$$
x^{(k+1)} = -(L^* + R^*)x^{(k)} + b^*.
$$

Marina Andretta/Franklina Toledo (ICMC-L sme0300 - Cálculo Numérico 20 de agosto de 2013 6 / 34

∢⊡

A sequência gerada pelo algoritmo converge?

Critério: A sequência será convergente se, para alguma norma de matrizes,  $||B|| < 1$ .

4日 8

Transformando o sistema

$$
(L^*+I+R^*)x=b^*
$$

em

$$
(L^*+I)x=-R^*x+b^*,
$$

temos que

$$
x = -(L^* + I)^{-1}R^*x + (L^* + I)^{-1}b^*.
$$

4 0 8

4 A

4.

Þ

O processo iterativo definido por

$$
x^{(k+1)} = -(L^* + I)^{-1}R^*x^{(k)} + (L^* + I)^{-1}b^*
$$

é chamado de Método Gauss-Seidel.

 $\leftarrow$ 

Observe que, multiplicando

$$
x^{(k+1)} = -(L^* + I)^{-1}R^*x^{(k)} + (L^* + I)^{-1}b^*
$$

por  $(L^* + I)$ , temos

$$
(L^* + I)x^{(k+1)} = -R^*x^{(k)} + b^*.
$$

Ou, ainda,

$$
x^{(k+1)} = -L^*x^{(k+1)} - R^*x^{(k)} + b^*.
$$

4 0 8

 $2990$ 

э

Note que as componentes de  $x^{(k+1)}$  podem ser calculadas sucessivamente, sem a necessidade de se calcular  $(L^*+I)^{-1}.$ 

Observe também que, para o cálculo de uma componente de  $x^{\left(k+1\right)},$ usamos o valor calculado mais recentemente das demais componentes. Por esse motivo, o Método Gauss-Seidel também é conhecido por *Método dos* Deslocamentos Sucessivos.

Esse método difere do Método Jacobi-Richardson por utilizar, no cálculo de uma componente de  $\mathsf{x}^{(k+1)}$ , o valor mais recente das demais componentes.

Já vimos que a sequência gerada pelo algoritmo converge se  $\|B\| < 1$ , para alguma norma de matriz.

A matriz B usada no Método Gauss-Seidel é dada por

$$
B = -(L^* + I^*)^{-1}R^*.
$$

Vamos deduzir um critério de convergência a partir da norma infinito de B.

Definição: uma norma de matriz é dita induzida por uma norma de vetor se ela é definida como

$$
||A|| = \max_{x \neq 0} \frac{||Ax||}{||x||}.
$$

Assim,

$$
||A||_{\infty} = \max_{x \neq 0} \frac{||Ax||_{\infty}}{||x||_{\infty}}.
$$

4 0 8 4

Seja x o vetor tal que realiza o máximo na expressão de  $||B||_{\infty}$ . Considere

 $v = Bx$ .

Para o Método Gauss-Seidel, temos que

$$
B=-(L^*+I)^{-1}R^*.
$$

Logo,

$$
y = -(L^* + I)^{-1}R^*x \Rightarrow
$$

$$
(L^* + I)y = -R^*x \Rightarrow
$$

$$
y = -L^*y - R^*x.
$$

 $\leftarrow$ 

Dado que  $y = -L^*y - R^*x$ , podemos escrever

$$
y_1 = - a_{12}^* x_2 - a_{13}^* x_3 - a_{14}^* x_4 - \dots - a_{1n}^* x_n,
$$
  
\n
$$
y_2 = - a_{21}^* y_1 - a_{23}^* x_3 - a_{24}^* x_4 - \dots - a_{2n}^* x_n,
$$
  
\n
$$
y_3 = - a_{31}^* y_1 - a_{32}^* y_2 - a_{34}^* x_4 - \dots - a_{3n}^* x_n,
$$
  
\n:  
\n:  
\n
$$
y_n = - a_{n1}^* y_1 - a_{n2}^* y_2 - a_{n3}^* y_3 - \dots - a_{n,n-1}^* y_n.
$$

Queremos calcular  $||Bx||_{\infty}$  e sabemos que  $||Bx||_{\infty} = ||y||_{\infty}$ , ou seja,

$$
||Bx||_{\infty} = \max_{1 \leq i \leq n} |y_i|.
$$

4 0 8 4

 $QQ$ 

重

Assim,

$$
|y_1| = |-a_{12}^* x_2 - a_{13}^* x_3 - a_{14}^* x_4 - ... - a_{1n}^* x_n| = \left| \sum_{j=2}^n -a_{1j}^* x_j \right| \Rightarrow
$$

$$
|y_1| \leq \sum_{j=2}^n |-a_{1j}^* x_j| \leq \sum_{j=2}^n |a_{1j}^*| |x_j| \Rightarrow
$$
  

$$
|y_1| \leq \sum_{j=2}^n |a_{1j}^*| \max_j |x_j| = \sum_{j=2}^n |a_{1j}^*| \|x\|_{\infty}.
$$

Marina Andretta/Franklina Toledo (ICMC-L<sup>Sp)</sup> sme0300 - Cálculo Numérico 20 de agosto de 2013 16 / 34

目

 $299$ 

**◆ロト ◆ 伊** 

 $\,$ 

Ou seja,

$$
|y_1|\leq \beta_1 \|x\|_{\infty}, \ \text{com} \ \beta_1=\sum_{j=2}^n |a^*_{1j}|.
$$

Marina Andretta/Franklina Toledo (ICMC-L<sup>Sp)</sup> sme0300 - Cálculo Numérico 20 de agosto de 2013 17 / 34

∍ ×

×

目

 $299$ 

**← ロ → ← イ 円** 

# Convergência

Fazendo os mesmos cálculos para  $|y_2|$ , temos

$$
|y_2| = |-a_{21}^* y_1 - a_{23}^* x_3 - a_{24}^* x_4 - ... - a_{1n}^* x_n| = \left| -a_{21}^* y_1 + \sum_{j=3}^n -a_{2j}^* x_j \right| \Rightarrow
$$

$$
|y_2|\leq |-a_{21}^*y_1|+\sum_{j=3}^n |-a_{2j}^*x_j|\leq |a_{21}^*||y_1|+\sum_{j=3}^n |a_{2j}^*||x_j|\Rightarrow
$$

$$
|y_2|\le |a_{21}^*|\beta_1\|x\|_{\infty}+\sum_{j=3}^n |a_{2j}^*|\max_j |x_j|\Rightarrow
$$

$$
|y_2|\leq |a_{21}^*|\beta_1\|x\|_{\infty}+\sum_{j=3}^n |a_{2j}^*|\|x\|_{\infty}.
$$

4 0 8 4

 $299$ 

э

Ou seja,

$$
|y_2|\leq \beta_2\|x\|_\infty, \ \ \text{com} \ \ \beta_2=|a^*_{21}|\beta_1+\sum_{j=3}^n|a^*_{2j}|.
$$

∍ ×

×

目

 $299$ 

**← ロ → ← イ 円** 

Para  $|y_i|$ , temos

$$
|y_i| = |-a_{i1}^* y_1 - a_{i2}^* y_2 - \ldots - a_{i,i-1}^* y_{i-1} - a_{i,i+1}^* x_{i+1} - \ldots - a_{in}^* x_n| \Rightarrow
$$

$$
|y_i| = \left| \sum_{j=1}^{i-1} -a_{ij}^* y_j + \sum_{j=i+1}^n -a_{ij}^* x_j \right| \le \sum_{j=1}^{i-1} |-a_{ij}^* y_j| + \sum_{j=i+1}^n |-a_{ij}^* x_j| \Rightarrow
$$
  

$$
|y_i| \le \sum_{j=1}^{i-1} |-a_{ij}^*| |y_j| + \sum_{j=i+1}^n |-a_{ij}^*| |x_j| \Rightarrow
$$

Marina Andretta/Franklina Toledo (ICMC-L<sup>Sme0300</sup> - Cálculo Numérico 20 de agosto de 2013 20 / 34

K 로 K K 로 K - 로 - KO Q Q Q

**◆ロト ◆伊ト** 

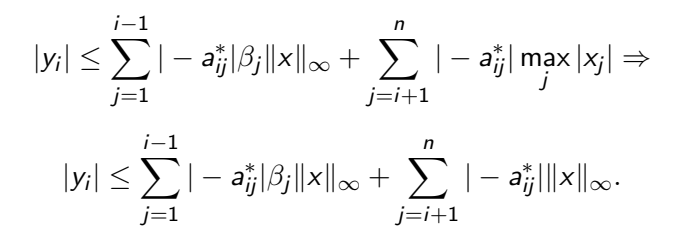

∢ □ ▶ ⊣ nP

**KERKER E MAG** 

Portanto,

$$
|y_i| \leq \beta_i ||x||_{\infty},
$$

com

$$
\beta_i = \sum_{j=1}^{i-1} |a_{ij}^*| \beta_j + \sum_{j=i+1}^{n} |a_{ij}^*|.
$$

Marina Andretta/Franklina Toledo (ICMC-L<sup>Sp)</sup> sme0300 - Cálculo Numérico 20 de agosto de 2013 22 / 34

 $\mathbb{B} \rightarrow \mathbb{R} \oplus \mathbb{R}$ 

目

 $299$ 

**← ロ → ← イ 円** 

× 41

# Convergência

Assim, temos que

$$
||Bx||_{\infty} = ||y||_{\infty} = \max_{1 \le i \le n} |y_i| \le \max_{1 \le i \le n} \beta_i ||x||_{\infty} \Rightarrow
$$

$$
\frac{||Bx||_{\infty}}{||x||_{\infty}} \le \max_{1 \le i \le n} \beta_i.
$$

Como x foi escolhido de modo que

$$
||B||_{\infty} = \frac{||Bx||_{\infty}}{||x||_{\infty}},
$$

temos que

$$
||B||_{\infty} \leq \max_{1 \leq i \leq n} \beta_i.
$$

4 0 8 4

Þ

Se

$$
\max_{1\leq i\leq n}\beta_i<1,
$$

temos que  $||B||_{\infty} < 1$  e, portanto, estará satisfeita uma condição suficiente de convergência.

Este é o Critério de Sassenfeld.

4 D F

O Método Gauss-Seidel converge se

• O Critério de Sassenfeld for satisfeito, ou seja, se

 $max \ \beta_i < 1,$  $1 \le i \le n$ 

com 
$$
\beta_i = \sum_{j=1}^{i-1} |a_{ij}^*| \beta_j + \sum_{j=i+1}^{n} |a_{ij}^*|
$$
.

• O critério das linhas for satisfeito, ou seja, se

$$
\max_{1\leq i\leq n}\sum_{j=1,j\neq i}^n|a^*_{ij}|<1.
$$

A matriz dos coeficientes do sistema linear for estritamente diagonal dominante.

つくい

Resolva o sistema linear

$$
\begin{cases}\n5x_1 + x_2 + x_3 = 5, \\
3x_1 + 4x_2 + x_3 = 6, \\
3x_1 + 3x_2 + 6x_3 = 0\n\end{cases}
$$

utilizando o Método Gauss-Seidel, com ponto inicial  $\mathsf{x}^{(0)} = (0,0,0)^{\mathsf{T}}$  e erro menor ou igual a 10 $^{-2}$ .

4 0 8 4

 $2990$ 

重

Primeiramente, vamos verificar se o Método Gauss-Seidel tem convergência garantida para a resolução do sistema.

- Como  $|a_{22}| = 4 \nless 3 + 1 = |a_{21}| + |a_{23}|$ , a matriz de coeficientes não é estritamente dominante.
- Como max $_{1\leq i\leq 3}\sum_{j=1,j\neq i}^{3}|z_{ij}^{*}|=$  max $\{0.4,1.0,1.0\}=1.0\not\lt 1$ , o critério das linhas também não é satisfeito.
- Vamos, então, verificar se o Critério de Sassenfeld é satisfeito.

A matriz de coeficientes é dada por

$$
A = \left(\begin{array}{rrr} 5 & 1 & 1 \\ 3 & 4 & 1 \\ 3 & 3 & 6 \end{array}\right).
$$

Dividindo cada linha pelo elemento da diagonal, temos

$$
A^* = \left(\begin{array}{ccc} 1.00 & 0.20 & 0.20 \\ 0.75 & 1.00 & 0.25 \\ 0.50 & 0.50 & 1.00 \end{array}\right).
$$

4 0 8 4

 $2990$ 

э

#### Lembrando que

$$
\beta_i = \sum_{j=1}^{i-1} |a_{ij}^*| \beta_j + \sum_{j=i+1}^n |a_{ij}^*|,
$$

temos

$$
\beta_1=|a_{12}^*|+|a_{13}^*|=0.20+0.20=0.40,
$$

$$
\beta_2=|a_{21}^*|\beta_1+|a_{23}^*|=0.75(0.40)+0.25=0.55,
$$

 $\beta_3 = |a_{31}^*|\beta_1 + |a_{32}^*|\beta_2 = 0.50(0.40) + 0.50(0.55) = 0.475.$ 

Marina Andretta/Franklina Toledo (ICMC-L<sup>Sp)</sup> sme0300 - Cálculo Numérico 20 de agosto de 2013 29 / 34

**∢ ロ ▶ ( 印** 

 $\equiv$ 

 $QQ$ 

Assim,

$$
\max\{\beta_1,\beta_2,\beta_3\}=\max\{0.40,0.55,0.475\}=0.55<1.0.
$$

Logo, segundo o Critério de Sassenfeld, o Método Gauss-Seidel converge.

4 0 8 4

 $2990$ 

э

Vamos, então, aplicar o Método Gauss-Seidel:

$$
\begin{cases}\nx_1^{(k+1)} = -0.20x_2^k - 0.20x_3^k + 1.00, \\
x_2^{(k+1)} = -0.75x_1^{(k+1)} + 0.25x_3^k + 1.50, \\
x_3^{(k+1)} = -0.50x_1^{(k+1)} - 0.50x_2^{(k+1)} + 0.00.\n\end{cases}
$$

A partir de  $\mathsf{x}^{(0)} = (0,0,0)^\mathsf{T}$ , temos

$$
\begin{cases}\n x_1^{(k+1)} = -0.20(0.00) - 0.20(0.00) + 1.00 = 1.000, \\
 x_2^{(k+1)} = -0.75(1.00) + 0.25(0.00) + 1.50 = 0.750, \\
 x_3^{(k+1)} = -0.50(1.00) - 0.50(0.75) + 0.00 = -0.875.\n\end{cases}
$$

4 0 8

э

Calculando o erro:

$$
E_{\text{abs}} = \|x^{(1)} - x^{(0)}\|_{\infty} = 1.000 > 10^{-2}.
$$

$$
E_{rel} = \frac{\|x^{(1)} - x^{(0)}\|_{\infty}}{\|x^{(1)}\|_{\infty}} = \frac{1.000}{1.000} = 1.000 > 10^{-2}.
$$

目

 $299$ 

**← ロ → ← イ 円** 

× 4. Como o erro não foi satisfeito, continuamos o processo iterativo:

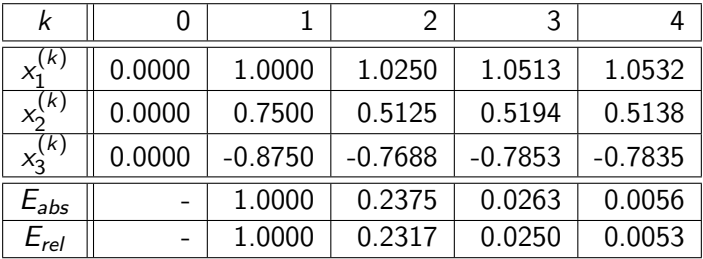

÷.

**∢ ロ ▶ 《 何** 

Þ

#### Como

$$
E_{rel} = \frac{\|x^{(4)} - x^{(3)}\|_{\infty}}{\|x^{(4)}\|_{\infty}} = \frac{0.0056}{1.0532} \simeq 0.0053 < 10^{-2},
$$

paramos o processo iterativo e devolvemos  $\mathsf{x}^{(4)}$  como solução aproximada do sistema.

**∢ ロ ▶ 《 何** 

Þ

<span id="page-33-0"></span> $QQ$